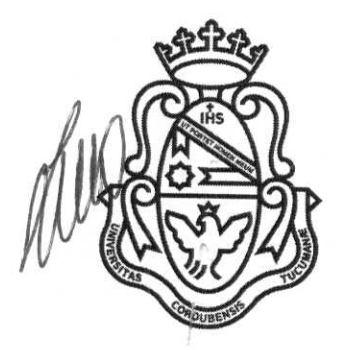

Universidad Nacional de Córdoba República Argentina

CUDAP: EXP-UNC:60624/2012

## CÓRDOBA, Z 7 O I **e 2012**

**VISTO** lo manifestado y solicitado por el Taller General de Imprenta; teniendo en cuenta lo informado a fojas 4 por la Dirección General de Personal ya fojas 5 por la Secretaría de Planificación y Gestión Institucional,

## **lA RECTORA DE lA UNIVERSIDAD NACIONAL DE CÓRDOBA**

## **RESUELVE:**

ARTÍCULO 1°.- Autorizar al Taller General de Imprenta a abonar las horas extras correspondientes al personal que se detalla a fojas 2, la que en fotocopia constituye el anexo de la presente, por el período, la cantidad, el porcentaje y el monto bruto total que se indica, gasto que será afrontado con Recursos Propios y Fondo Universitario de la citada Dependencia.

ARTÍCULO 2°.- Declarar que lo dispuesto en el artículo que antecede se encuadra en la normativa del art. 74 del Decreto 366/06.

ARTÍCULO 3°.- Comuníquese y pase para su conocimiento y efectos a la Dependencia de origen y a la Secretaría de Planificación y Gestión Institucional -Dirección General de Personal.

 $rn$ 

Mgter, JHON BORETT *EANIVERSIDAD MACIONAL DE CORDOBA* 

Dre. SILVIA CAROLINA SCOTTO RECTORA<br>NACIONAL DE CORDOSA

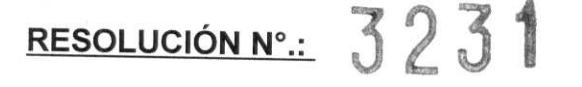

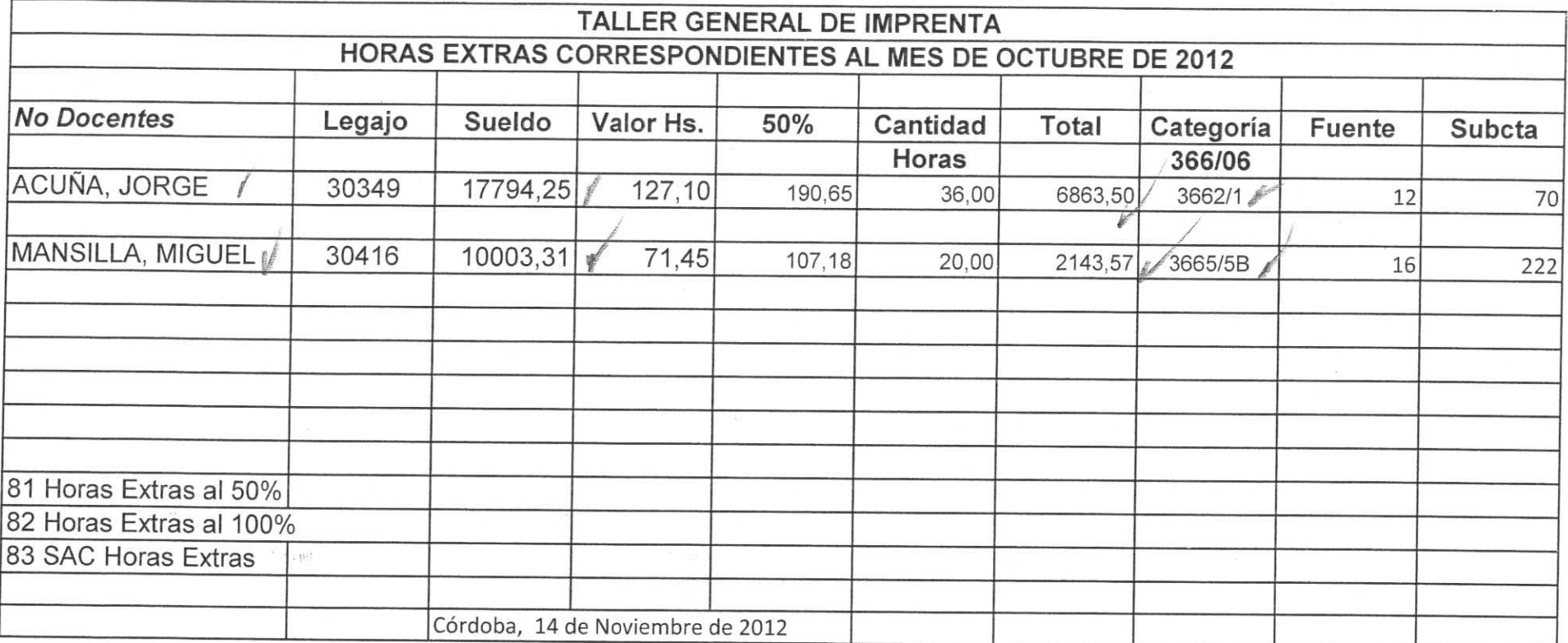

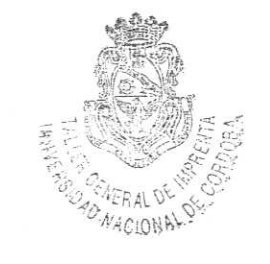

Carre

JORGE MARIO ACUÑA

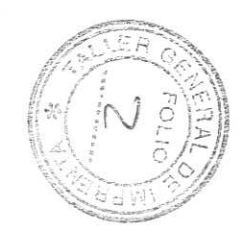